# Creating Scatter plots in R

# Ralph Mansson

## Introduction

## Scatter plots

A scatter plot is a graph used to investigate the relationship between two variables in a data set. The x and y axes are used for the values of the two variables and a symbol on the graph represents the combination for each pair of values in the data set.

To illustrate creating a scatter plot we will use a simple data set for the population of the UK between 1992 and 2009. This data is saved in a data frame uk.df using the following command:

uk.df = data.frame(Year = 1992:2009, Population = c(57770, 57933, 58096, 58258, 58418, 58577, 58743, 58925, 59131, 59363, 59618, 59894, 60186, 60489, 60804, 61129, 61461, 61796))

The data has been recorded in thousands to save space on the graphs.

## Base Graphics

The general purpose plot function, which is part of the base graphics system, is used to create a scatter plot for the UK population data. The first two arguments to the function are the x and y variables respectively. The following code will create a scatter plot:

plot(uk.df\$Year, uk.df\$Population, xlab = "Year", ylab = "Total Population (Thousands)", main = "UK Population  $(1992-2009)$ ", pch = 16)

efunctions. The graph is shown below:

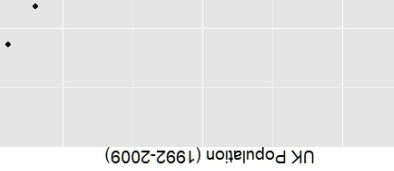

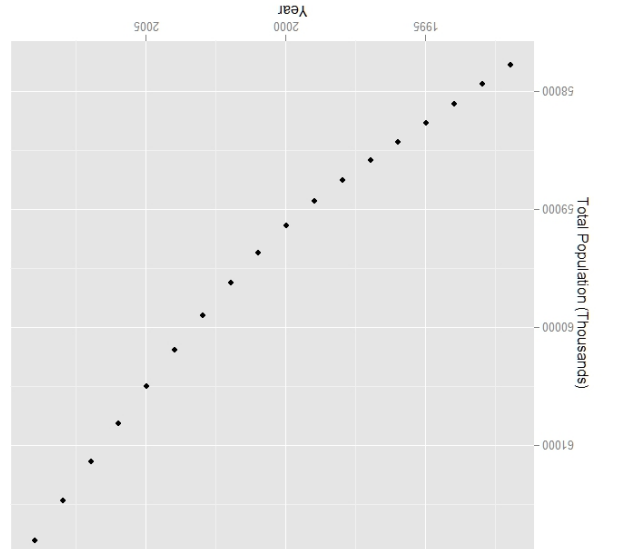

This graph is not greatly different to the scatter plot created using the **base** and lattice packages. The default theme in the  $ggplog$  package has a gray background with white grid lines that allows easy visual recognition of graphs created using this package.

GMR-2010-003: Creating Scatter plots in <sup>R</sup>  $O(2010 \text{ F/W} + W)$  Papa This leaflet is part of <sup>a</sup> series covering Statistical Analysis using the <sup>R</sup> Statistical Software. http://www.gm-ram.com http://www.wekaleamstudios.co.uk

> the scales argument to indicate that we want every second year to be included on the label starting in <sup>1992</sup> and running until 2009. Ilhe lattice and and running until 2008. The running unit here:

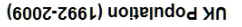

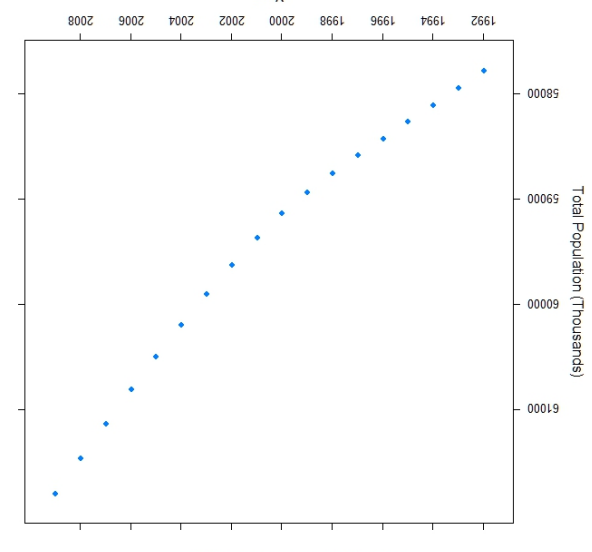

Overall the graph produced by the lattice package is graphics with some pase studies in provements summarized similar to the set of the set of the set of the to the to the to the set of the set of the set of the set of the set of the set of the set of the set of the set of t to the layout via the labels.

**Year** 

### ggplot2 Graphics

Function is used to create graphs with the graph than package. The first argument is the data frame ggplot2 with the data to be plotted and the aes argument specifies the aesthetics associated with the graph. In the case below the Year variable appears on the x axis and variable on the y size.  $v$  and  $v$  and  $v$  and  $v$  and  $v$  and  $v$  and  $v$  and  $v$  and  $v$  and  $v$  and  $v$  and  $v$  and  $v$  and  $v$  and  $v$  and  $v$  and  $v$  and  $v$  and  $v$  and  $v$  and  $v$  and  $v$  and  $v$  and  $v$  and  $v$  a

ggplot(uk.df, aes(Year, Population)) +  $g$ eom-point() + xlab("Year") + ylab("Total  $NU'' = 9I$ iid) atqo + ("(abasanodT) noitsluqoq  $P$ ob $n$ lation (1985-2008)

The geom-points specifies the type of graph to create (a scatter plot) and the labels for the graph are created by adding them to the graph with the xlab, ylab and

> The labels for the x and <sup>y</sup> axes are specified via the arguments arguments to the plot function and the set of the set of  $\alpha$ argument specifies the title for the plot.

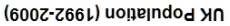

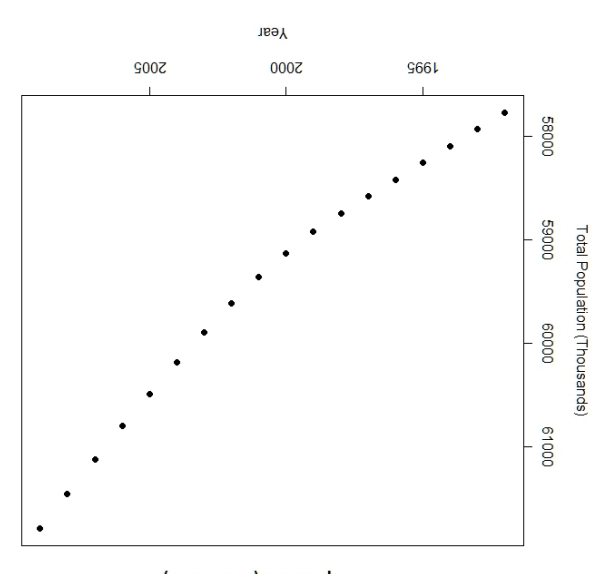

The graph itself is plain and functional.

### Lattice Graphics

The lattice graphics package provides a function to create scatter plots and is very similar to  $\alpha$ the **base** graphics approach. The first argument to the function is <sup>a</sup> formula describing the relationship to be plotted on the graph, with the <sup>y</sup> variable preceding the x variable. The data frame is specified with the data argument to simplify the expression in the formula. The code used is as follows:

 $\Delta x \Delta y = \Delta y \Delta z$  and  $\Delta y \Delta z = \Delta x \Delta z$  $x$ lab = "Year", ylab = "Total Population  $\text{no}$ italuqoq  $\text{NU}^n = \text{aiam}$ , (abassuodT)  $(1885-2008)$ ", scales = list(x = list(at = sed(1992, 2009, 2))))

The axis labels and the overall title are specified in the same way as the base graphics system. Some fine tuning of the labels on the x axis is undertaken with